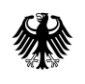

#### GeoBasis-DE

Geodaten der deutschen Landesvermessung

Bundesamt für Kartographie und Geodäsie

# **Dokumentation** TopPlusOpen Präsentationsgraphiken

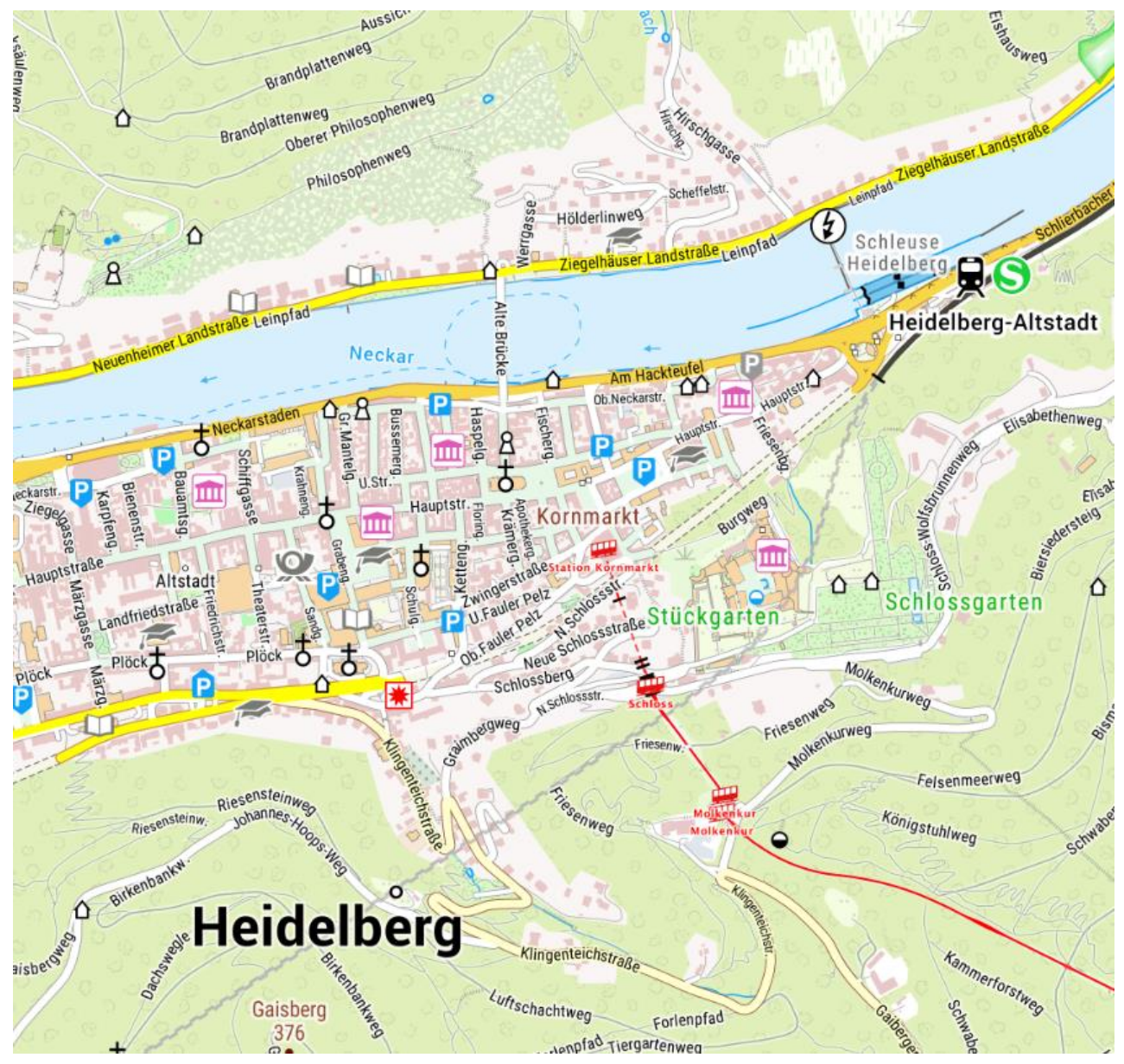

Beispielausschnitt: P 17.5

# **Inhaltsverzeichnis**

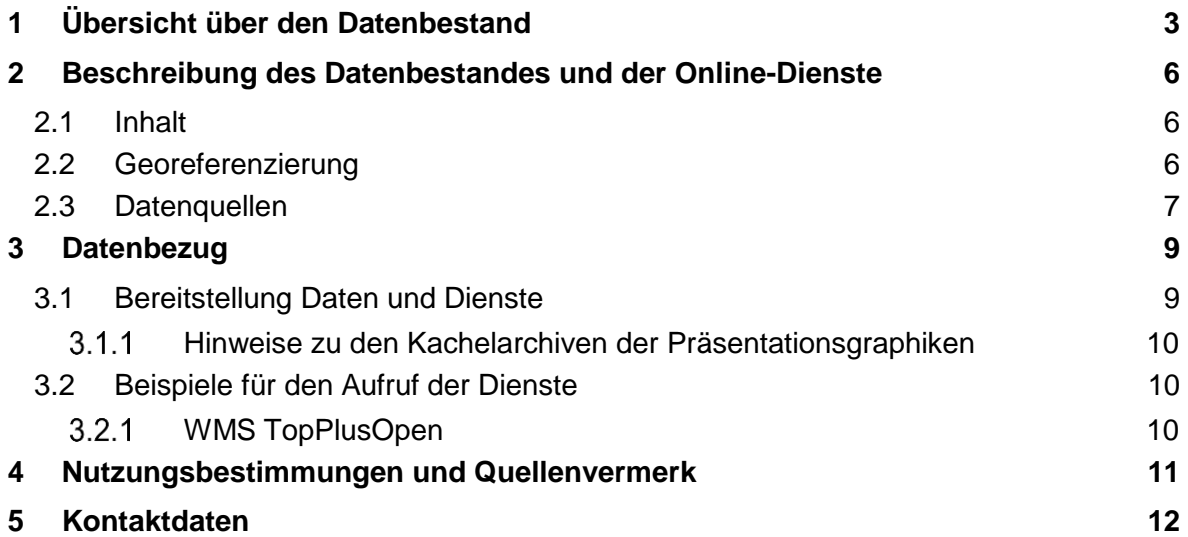

# <span id="page-2-0"></span>**1 Übersicht über den Datenbestand**

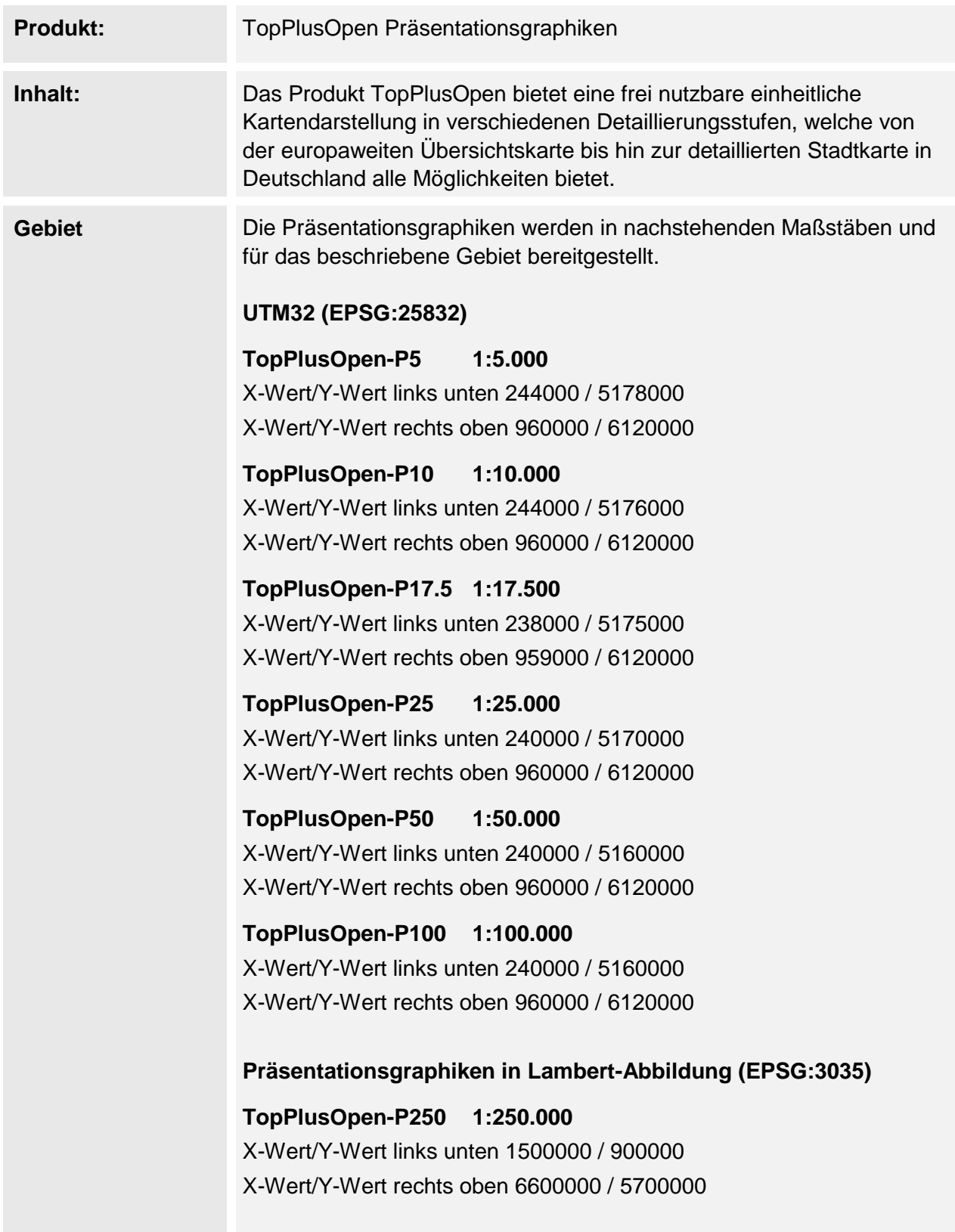

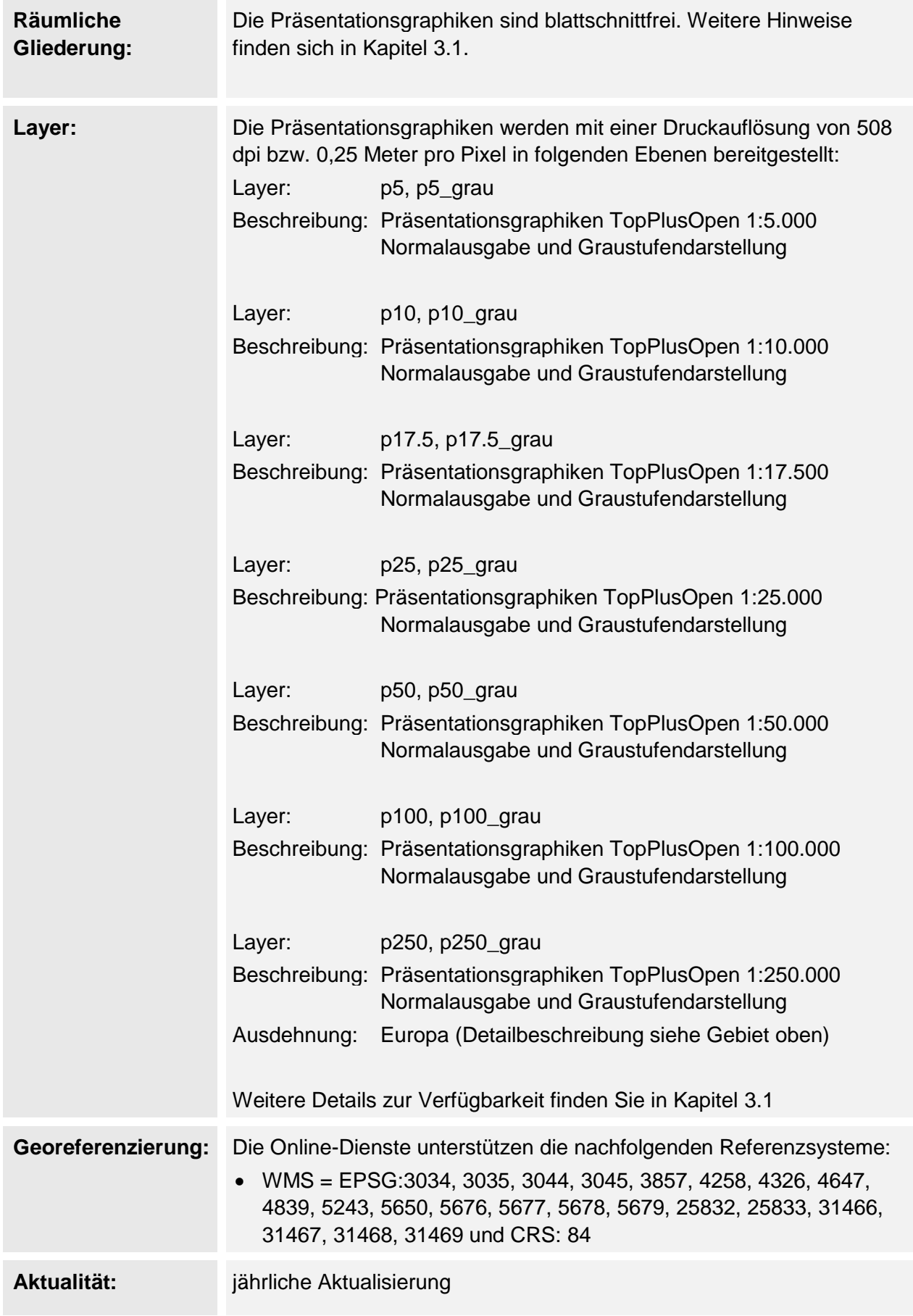

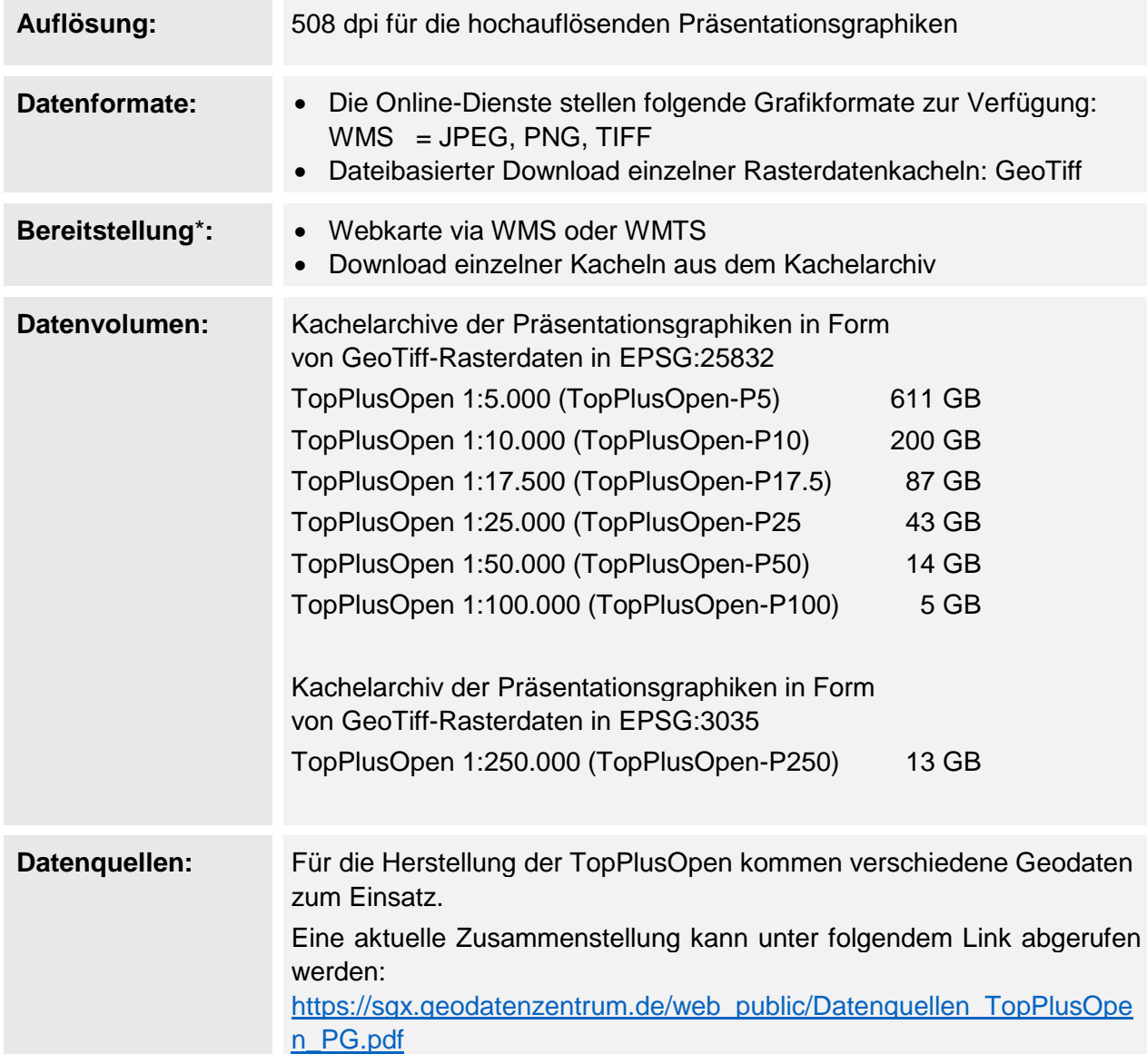

\* Bitte beachten Sie, dass nicht über jede Bereitstellungsform alle Georeferenzierungen und Datenformate zur Verfügung gestellt werden können. Wenden Sie sich bei Fragen gern an das Dienstleistungszentrum.

# <span id="page-5-0"></span>**2 Beschreibung des Datenbestandes und der Online-Dienste**

## <span id="page-5-1"></span>**2.1 Inhalt**

Das Produkt TopPlusOpen bietet eine frei nutzbare, weltweit einheitliche Kartendarstellung in verschiedenen Detaillierungsstufen, welche von der weltweiten Übersichtskarte bis hin zur detaillierten Stadtkarte in Deutschland alle Möglichkeiten bietet.

In dem Produkt werden unter anderem freie amtliche Geodaten des Bundes und der Open-Data-Länder Berlin, Brandenburg, Hamburg, Hessen, Nordrhein-Westfalen, Sachsen und Thüringen präsentiert. Darüber hinaus stellen Mecklenburg-Vorpommern und Rheinland-Pfalz im Rahmen eines Kooperationsvertrages ihre amtlichen Geodaten für die TopPlusOpen zur Verfügung, sodass auch diese Länder ausschließlich durch amtliche Daten dargestellt werden.

In den übrigen Bundesländern und im Ausland werden in den entsprechenden Zoomstufen im Wesentlichen OSM-Daten verwendet, die aus Sicht des BKG alle Qualitätsansprüche erfüllen und sich beinahe nahtlos mit den amtlichen Daten kombinieren lassen.

Die Webdienste der TopPlusOpen Präsentationsgraphiken werden über die standardisierte Schnittstellen WMS angeboten und sind hoch performant.

Die TopPlusOpen Präsentationsgraphiken bieten freie und graphisch einheitliche Kartendaten flächendeckend für das Gebiet der Bundesrepublik Deutschland und das angrenzende Ausland in den Maßstäben 1:5 000 (P5), 1:10 000 (P10), 1:17 500 (P17.5), 1:25 000 (P25), 1:50 000 (P50), 1:100 000 (P100) und 1:250 000 (P250) vor, die optimal für den Druck geeignet sind.

# <span id="page-5-2"></span>**2.2 Georeferenzierung**

Die Präsentationsgraphiken TopPlusOpen der Maßstäbe 1:5.000 bis 1:100.000 liegen originär im Referenzsystem UTM32 (EPSG:25832) vor, die Präsentationsgraphiken im Maßstab 1:250.000 im Referenzsystem LAEA (EPSG:3035). Alle Präsentationsgraphiken können allerdings ebenfalls in den oben genannten Georeferenzierungen bezogen werden.

### <span id="page-6-0"></span>**2.3 Datenquellen**

Eine detaillierte Zusammenstellung aller verwendeten Daten finden Sie hier: [https://sgx.geodatenzentrum.de/web\\_public/Datenquellen\\_TopPlusOpen\\_PG.pdf](https://sgx.geodatenzentrum.de/web_public/Datenquellen_TopPlusOpen_PG.pdf)

Einen visuellen Überblick über die hauptsächlich verwendeten Datenquellen bieten folgende Grafiken:

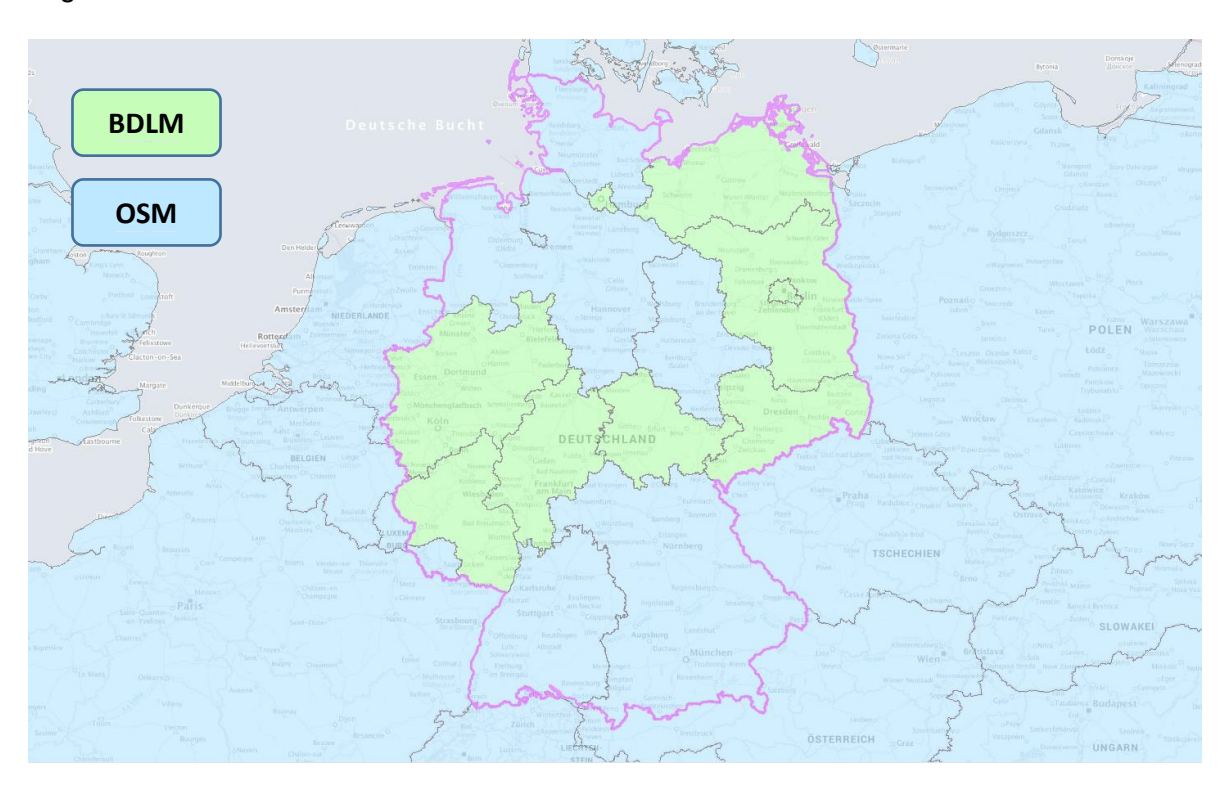

*Abbildung 1 - Hauptdatengrundlagen große Zoomstufen (1:5.000 - 1:50.000)*

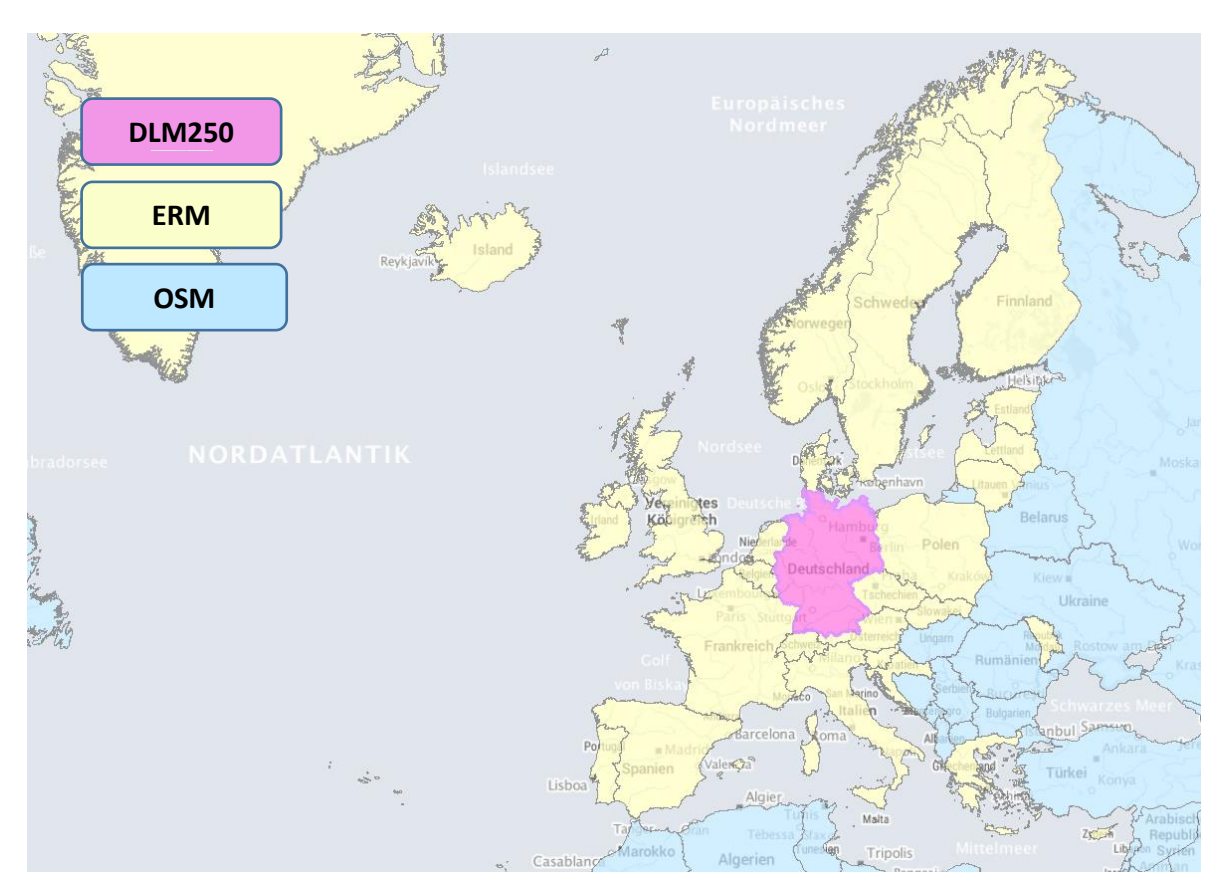

*Abbildung 2 - Hauptdatengrundlagen mittlere Zoomstufen (1:100.000 - 1:250.000)*

# <span id="page-8-0"></span>**3 Datenbezug**

#### <span id="page-8-1"></span>**3.1 Bereitstellung Daten und Dienste**

Der Datenbestand kann kostenfrei auf unserer Internetseite bezogen werden.

Webdienste:

<https://gdz.bkg.bund.de/index.php/default/webdienste/topplus-produkte.html>

Digitale Geodaten:

<https://gdz.bkg.bund.de/index.php/default/digitale-geodaten/topplus-produkte.html>

Die TopPlusOpen Präsentationsgraphiken sind in nachfolgenden Bereitstellungsformen verfügbar:

- **Web Map Service TopPlusOpen-P5:** [https://sgx.geodatenzentrum.de/wms\\_topplus\\_open\\_p5?SERVICE=WMS&REQU](https://sgx.geodatenzentrum.de/wms_topplus_open_p5?SERVICE=WMS&REQUEST=GetCapabilities) [EST=GetCapabilities](https://sgx.geodatenzentrum.de/wms_topplus_open_p5?SERVICE=WMS&REQUEST=GetCapabilities) enthält die Präsentationsgrafik 1:5.000 in Farbe und in Graustufen
- **Web Map Service TopPlusOpen-P10:** [https://sgx.geodatenzentrum.de/wms\\_topplus\\_open\\_p10?SERVICE=WMS&REQU](https://sgx.geodatenzentrum.de/wms_topplus_open_p10?SERVICE=WMS&REQUEST=GetCapabilities) [EST=GetCapabilities](https://sgx.geodatenzentrum.de/wms_topplus_open_p10?SERVICE=WMS&REQUEST=GetCapabilities) enthält die Präsentationsgrafik 1:10.000 in Farbe und in Graustufen
- **Web Map Service TopPlusOpen-P17.5:** [https://sgx.geodatenzentrum.de/wms\\_topplus\\_open\\_p17?SERVICE=WMS&REQU](https://sgx.geodatenzentrum.de/wms_topplus_open_p17?SERVICE=WMS&REQUEST=GetCapabilities) [EST=GetCapabilities](https://sgx.geodatenzentrum.de/wms_topplus_open_p17?SERVICE=WMS&REQUEST=GetCapabilities) enthält die Präsentationsgrafik 1:17.500 in Farbe und in Graustufen
- **Web Map Service TopPlusOpen-P25:** [https://sgx.geodatenzentrum.de/wms\\_topplus\\_open\\_p25?SERVICE=WMS&REQU](https://sgx.geodatenzentrum.de/wms_topplus_open_p25?SERVICE=WMS&REQUEST=GetCapabilities) [EST=GetCapabilities](https://sgx.geodatenzentrum.de/wms_topplus_open_p25?SERVICE=WMS&REQUEST=GetCapabilities) enthält die Präsentationsgrafik 1:25.000 in Farbe und in Graustufen
- **Web Map Service TopPlusOpen-P50:** [https://sgx.geodatenzentrum.de/wms\\_topplus\\_open\\_p50?SERVICE=WMS&REQU](https://sgx.geodatenzentrum.de/wms_topplus_open_p50?SERVICE=WMS&REQUEST=GetCapabilities) [EST=GetCapabilities](https://sgx.geodatenzentrum.de/wms_topplus_open_p50?SERVICE=WMS&REQUEST=GetCapabilities) enthält die Präsentationsgrafik 1:50.000 in Farbe und in Graustufen
- **Web Map Service TopPlusOpen-P100:** [https://sgx.geodatenzentrum.de/wms\\_topplus\\_open\\_p100?SERVICE=WMS&REQ](https://sgx.geodatenzentrum.de/wms_topplus_open_p100?SERVICE=WMS&REQUEST=GetCapabilities) [UEST=GetCapabilities](https://sgx.geodatenzentrum.de/wms_topplus_open_p100?SERVICE=WMS&REQUEST=GetCapabilities) enthält die Präsentationsgrafik 1:100.000 in Farbe und in Graustufen
- **Web Map Service TopPlusOpen-P250:** [https://sgx.geodatenzentrum.de/wms\\_topplus\\_open\\_p250?SERVICE=WMS&REQ](https://sgx.geodatenzentrum.de/wms_topplus_open_p250?SERVICE=WMS&REQUEST=GetCapabilities) [UEST=GetCapabilities](https://sgx.geodatenzentrum.de/wms_topplus_open_p250?SERVICE=WMS&REQUEST=GetCapabilities) enthält die Präsentationsgrafik 1:250.000 in Farbe und in Graustufen
- **Rasterkachelarchiv:** [https://daten.gdz.bkg.bund.de/produkte/topplus\\_open/](https://daten.gdz.bkg.bund.de/produkte/topplus_open/) Aus dem umfangreichen Kachelarchiv der hochauflösenden

Präsentationsgraphiken der TopPlusOpen können Rasterdaten einzelner Kacheln im GeoTiff-Format heruntergeladen werden.

### <span id="page-9-0"></span>**Hinweise zu den Kachelarchiven der Präsentationsgraphiken**

Die Dimensionen der Kacheln betragen 8000 x 8000 Pixel. Ihre Datei-Bezeichnung orientiert sich an der Position der linken unteren Ecke im jeweiligen Koordinatensystem und hat folgende Struktur:

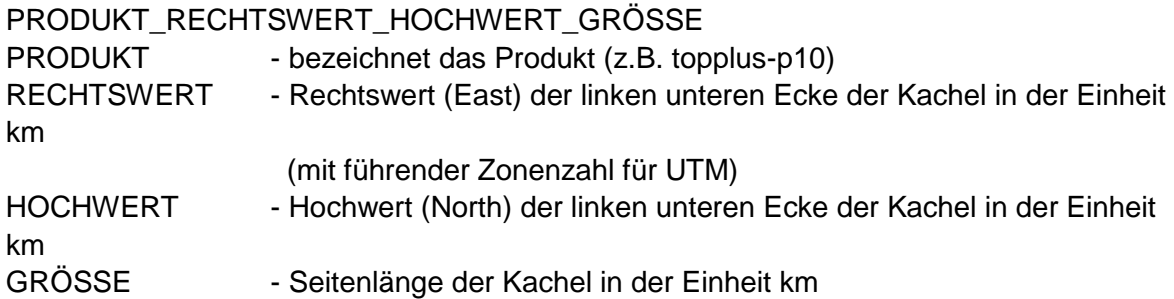

Um eine zu große Anzahl von Dateien innerhalb eines einzelnen Verzeichnisses zu vermeiden, werden alle Kacheln mit gleichem Rechtswert (bei UTM: East-Wert mit Zonenangabe) spaltenweise in Verzeichnissen zusammengefasst.

#### <span id="page-9-1"></span>**3.2 Beispiele für den Aufruf der Dienste**

### <span id="page-9-2"></span>**WMS TopPlusOpen**

GetCapabilities (GET):

[https://sgx.geodatenzentrum.de/wms\\_topplus\\_open\\_p5?request=GetCapabilities&service](https://sgx.geodatenzentrum.de/wms_topplus_open_p5?request=GetCapabilities&service=wms)  $=$ wms

GetMap (GET), Layer "p5":

[https://sgx.geodatenzentrum.de/wms\\_topplus\\_open\\_p5?service=wms&version=1.3.0&req](https://sgx.geodatenzentrum.de/wms_topplus_open_p5?service=wms&version=1.3.0&request=GetMap&Layers=p5&STYLES=default&CRS=EPSG:25832&bbox=500000,5700000,500200,5700200&width=150&Height=150&Format=image/png) [uest=GetMap&Layers=p5&STYLES=default&CRS=EPSG:25832&bbox=500000,5700000,](https://sgx.geodatenzentrum.de/wms_topplus_open_p5?service=wms&version=1.3.0&request=GetMap&Layers=p5&STYLES=default&CRS=EPSG:25832&bbox=500000,5700000,500200,5700200&width=150&Height=150&Format=image/png) [500200,5700200&width=150&Height=150&Format=image/png](https://sgx.geodatenzentrum.de/wms_topplus_open_p5?service=wms&version=1.3.0&request=GetMap&Layers=p5&STYLES=default&CRS=EPSG:25832&bbox=500000,5700000,500200,5700200&width=150&Height=150&Format=image/png)

# <span id="page-10-0"></span>**4 Nutzungsbestimmungen und Quellenvermerk**

Die hier angebotenen Geodaten stehen über Geodatendienste gemäß der Open Data Datenlizenz Deutschland – Namensnennung – Version 2.0 [\(https://www.govdata.de/dl](https://www.govdata.de/dl-de/by-2-0)[de/by-2-0\)](https://www.govdata.de/dl-de/by-2-0) geldleistungsfrei zum Download und zur Online-Nutzung zur Verfügung.

Insbesondere hat jeder Nutzer den Quellenvermerk zu allen Geodaten, Metadaten und Geodatendiensten erkennbar und in optischem Zusammenhang zu platzieren. Veränderungen, Bearbeitungen, neue Gestaltungen oder sonstige Abwandlungen sind mit einem Veränderungshinweis im Quellenvermerk zu versehen.

Quellenvermerk und Veränderungshinweis sind wie folgt zu gestalten.

Ohne Veränderungshinweis: Kartendarstellung: © BKG (Jahr des letzten Datenbezugs), Datenquellen:

Mit Veränderungshinweis

Kartendarstellung: © BKG (Jahr des letzten Datenbezugs), Datenquellen (Daten verändert):

Bei der Darstellung auf einer Webseite ist der erste Teil des Quellenvermerks "Kartendarstellung: © BKG (Jahr des letzten Datenbezugs)" mit der URL "https://www.bkg.bund.de" zu verlinken. Darüber hinaus ist der zweite Teil des Quellenvermerks "Datenquellen" mit folgender URL zu verlinken:

https://sgx.geodatenzentrum.de/web\_public/Datenquellen\_TopPlus\_Open.pdf

Beispiel für eine Darstellung auf einer Webseite oder in einer App (mit Verlinkung): Kartendarstellung: [© BKG \(2021\),](http://www.bkg.bund.de/) [Datenquellen](https://sgx.geodatenzentrum.de/web_public/Datenquellen_TopPlusOpen_PG.pdf)

Beispiel für eine Darstellung auf einer gedruckten Karte (ohne Verlinkung), Speicherung der Karte am 08.12.2021:

Kartendarstellung: © BKG (2021), Datenquellen:

https://sgx.geodatenzentrum.de/web\_public/Datenquellen\_TopPlusOpen\_PG\_08.12.2021 .pdf

## <span id="page-11-0"></span>**5 Kontaktdaten**

Bundesamt für Kartographie und Geodäsie Referat GDL2 | Dienstleistungszentrum des Bundes für Geoinformation und Geodäsie (DLZ) | Zentrale Stelle Geotopographie (ZSGT) Karl-Rothe-Straße 10-14 D-04105 Leipzig

Tel.: +49(0)341 5634-333 Fax: +49(0)341 5634-415 E-Mail: dlz@bkg.bund.de

Weitere Informationen finden Sie auf unserer Homepage [www.bkg.bund.de](http://www.bkg.bund.de/) unter der Rubrik "Produkte und Services".